Министерство цифрового развития, связи и массовых коммуникаций Российской Федерации

Федеральное государственное бюджетное образовательное учреждение высшего образования «Сибирский государственный университет телекоммуникаций и информатики»

(СибГУТИ) Уральский технический институт связи и информатики (филиал) в г. Екатеринбурге (УрТИСИ СибРУТИР

# **ОЦЕНОЧНЫЕ СРЕДСТВА ТЕКУЩЕГО** КОНТРОЛЯ И ПРОМЕЖУТОЧНОЙ **АТТЕСТАЦИИ**

# ПО ДИСЦИПЛИНЕ Б1.0.19 Вычислительная математика

Направление подготовки / специальность: 09.03.01 «Информатика и

# вычислительная техника»

Направленность (профиль) /специализация: Программное обеспечение средств

вычислительной техники и автоматизированных систем

прдпись

Форма обучения: очная, заочная

Год набора: 2024

Разработчик (-и): к.фм.н., доцент.

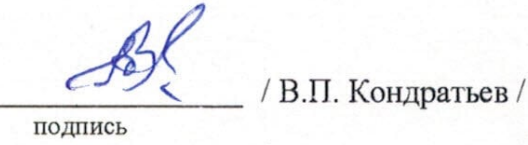

**ТВЕРЖДАЮ** 

Минина Е.А.

2023 г.

Директор УФЕИСИ СибГУТИ

подпись

Оценочные средства обсуждены и утверждены на заседании высшей математики и физики  $(BMu\Phi)$ Протокол от 22.11.2023 г. №3 Заведующий кафедрой В.Т. Куанышев /

Екатеринбург, 2024

Министерство цифрового развития, связи и массовых коммуникаций Российской Федерации

Федеральное государственное бюджетное образовательное учреждение высшего образования «Сибирский государственный университет телекоммуникаций и информатики» (СибГУТИ) Уральский технический институт связи и информатики (филиал) в г. Екатеринбурге (УрТИСИ СибГУТИ)

> УТВЕРЖДАЮ Директор УрТИСИ СибГУТИ *\_\_\_\_\_\_\_\_\_\_\_\_\_\_*Минина Е.А.  $\kappa$   $\gg$  2023 г.

# **ОЦЕНОЧНЫЕ СРЕДСТВА ТЕКУЩЕГО КОНТРОЛЯ И ПРОМЕЖУТОЧНОЙ АТТЕСТАЦИИ**

# **ПО ДИСЦИПЛИНЕ Б1.О.19 Вычислительная математика**

Направление подготовки / специальность: **09.03.01 «Информатика и** 

# **вычислительная техника»**

Направленность (профиль) /специализация: **Программное обеспечение средств** 

**вычислительной техники и автоматизированных систем**

# Форма обучения: **очная, заочная**

Год набора: 2024

Разработчик (-и):

к.фм.н., доцент / В.П. Кондратьев / подпись

/ /

подпись

Оценочные средства обсуждены и утверждены на заседании высшей математики и физики (ВМиФ) Протокол от 22.11.2023 г. №3 Заведующий кафедрой / В.Т. Куанышев /

подпись

Екатеринбург, 2024

# **1. Перечень компетенций и индикаторов их достижения**

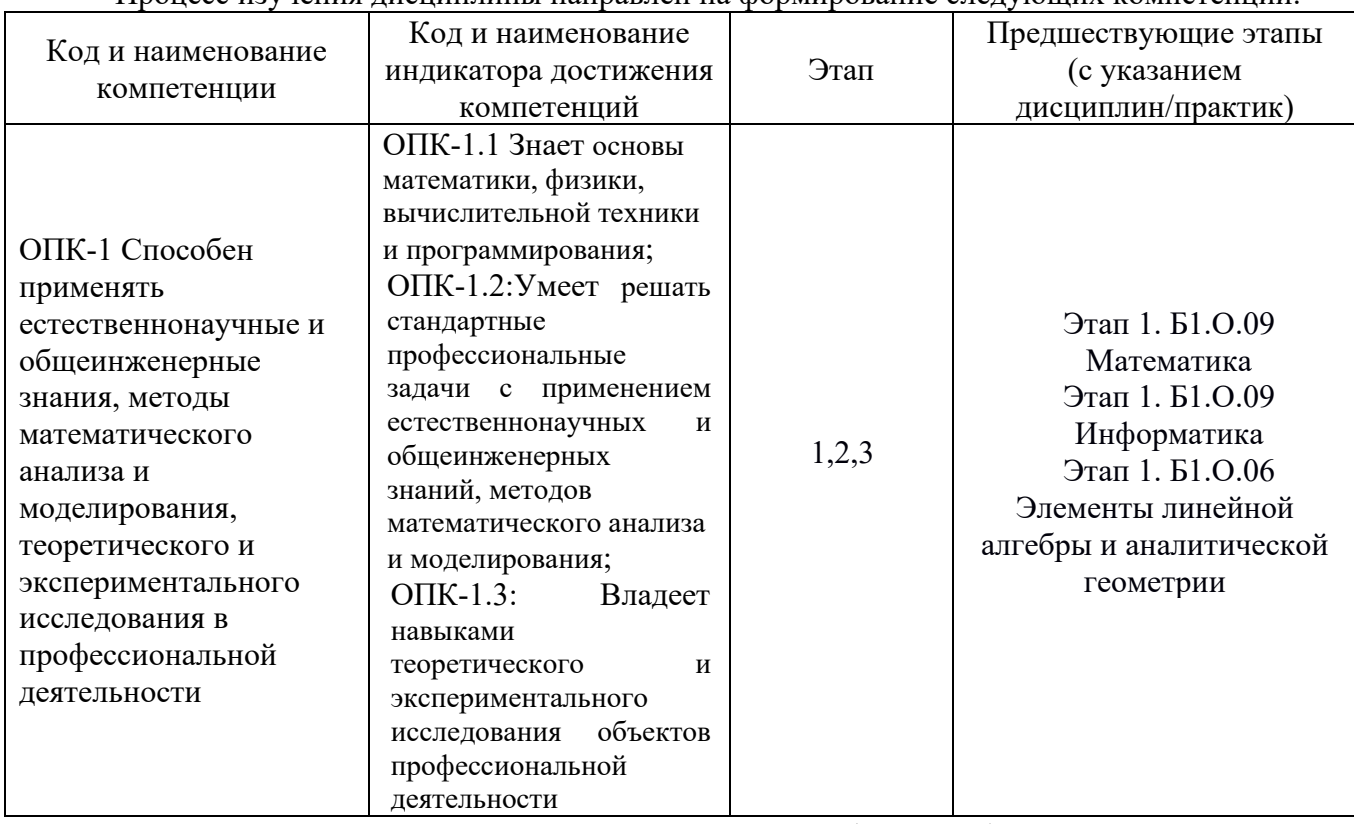

Процесс изучения дисциплины направлен на формирование следующих компетенций:

Форма промежуточной аттестации по дисциплине –экзамен (4 семестр) По дисциплине предусмотрен курсовая работа*.* 

# **2. Показатели, критерии и шкалы оценивания компетенций**

2.1 Показателем оценивания компетенций на этапе их формирования при изучении дисциплины является уровень их освоения.

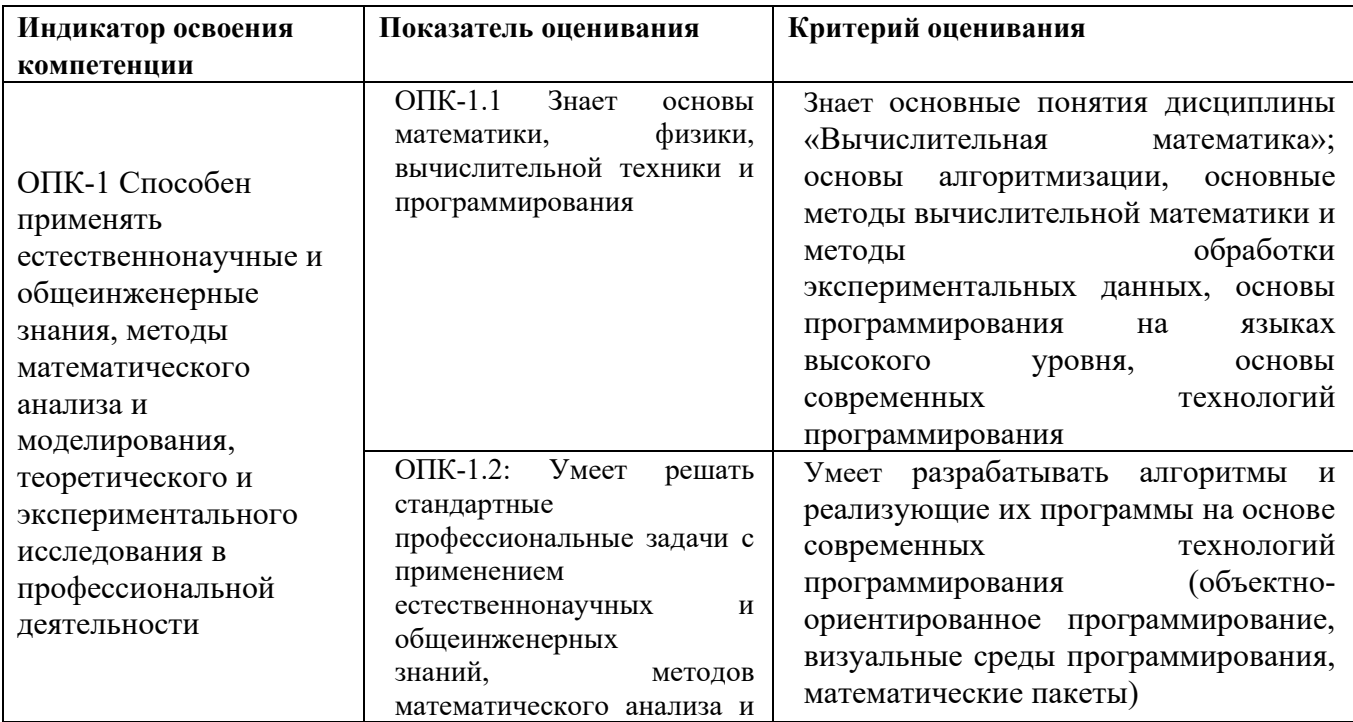

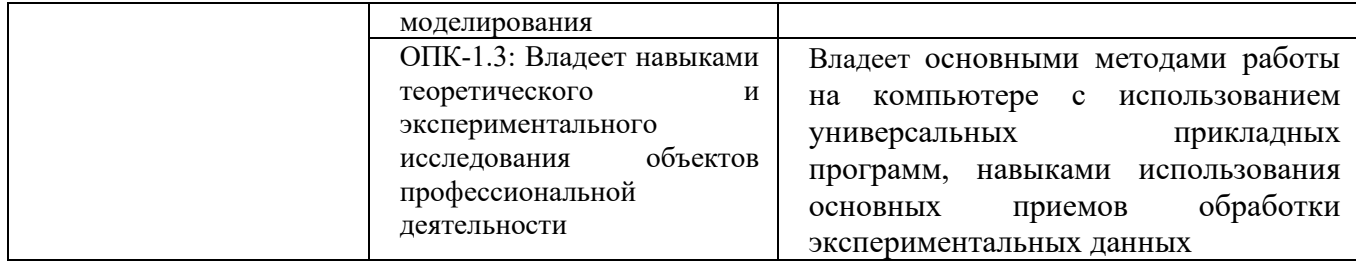

# **Шкала оценивания**

# **Курсовая работа**

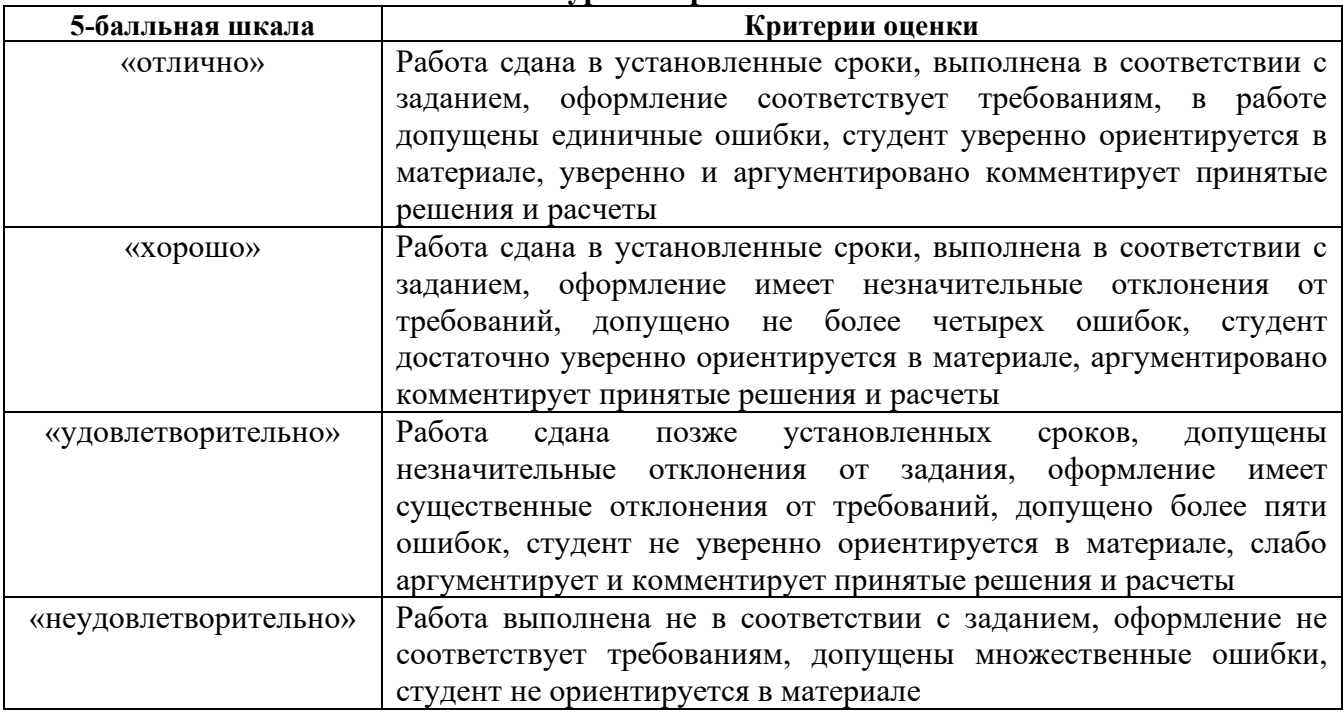

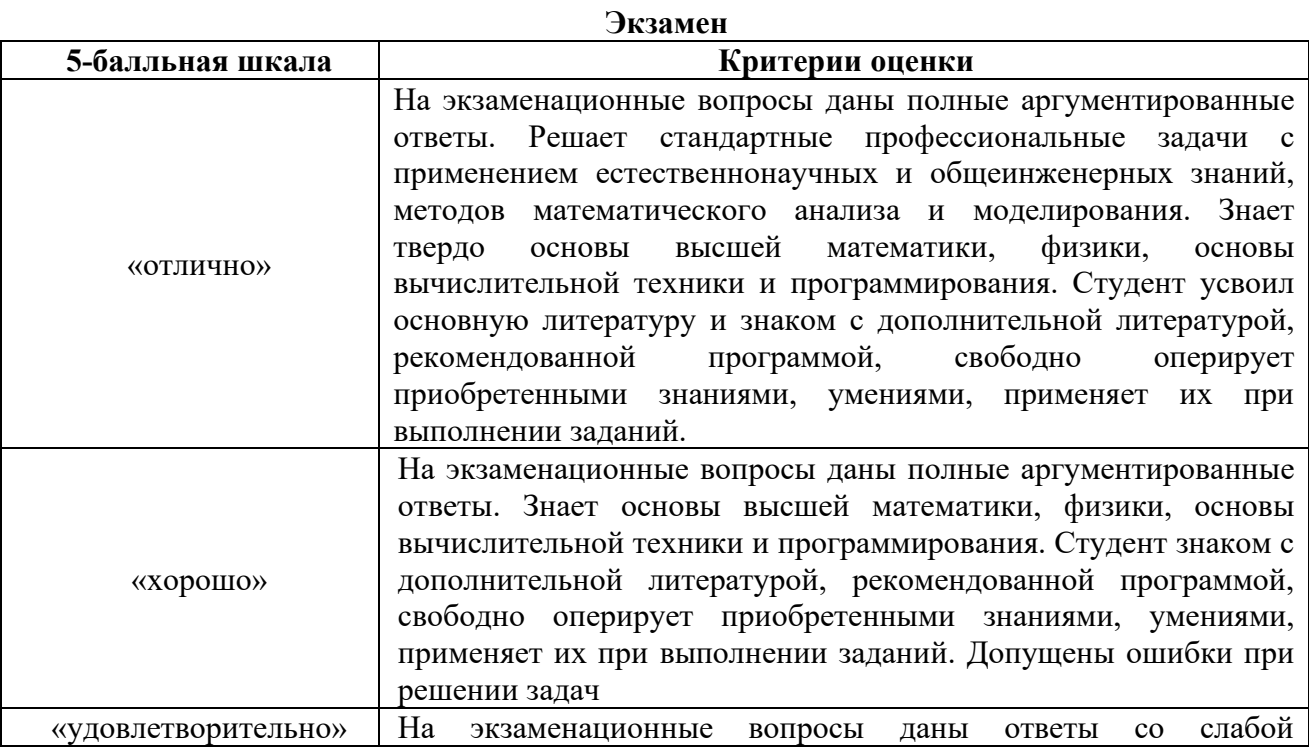

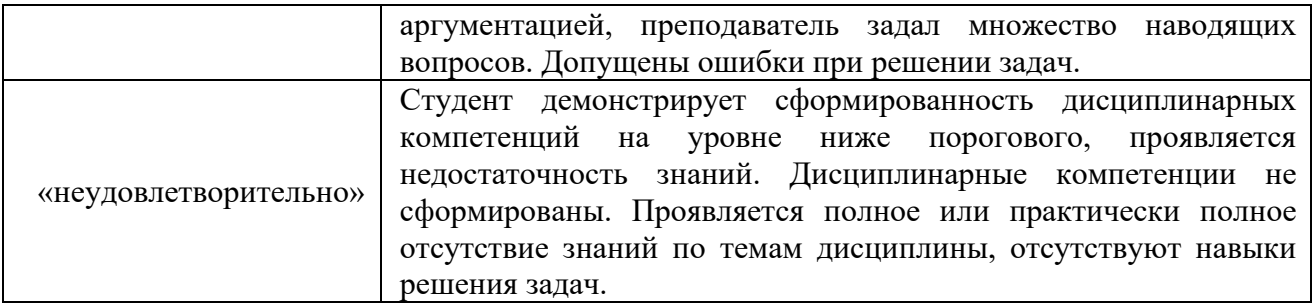

# 3. Методические материалы, определяющие процедуры оценивания

Процесс оценивания знаний, умений, навыков и (или) опыта деятельности, характеризующих этапы формирования компетенций, представлен в таблице по формам обучения:

#### $3.1.$ В ходе реализации дисциплины используются следующие формы и методы текущего контроля

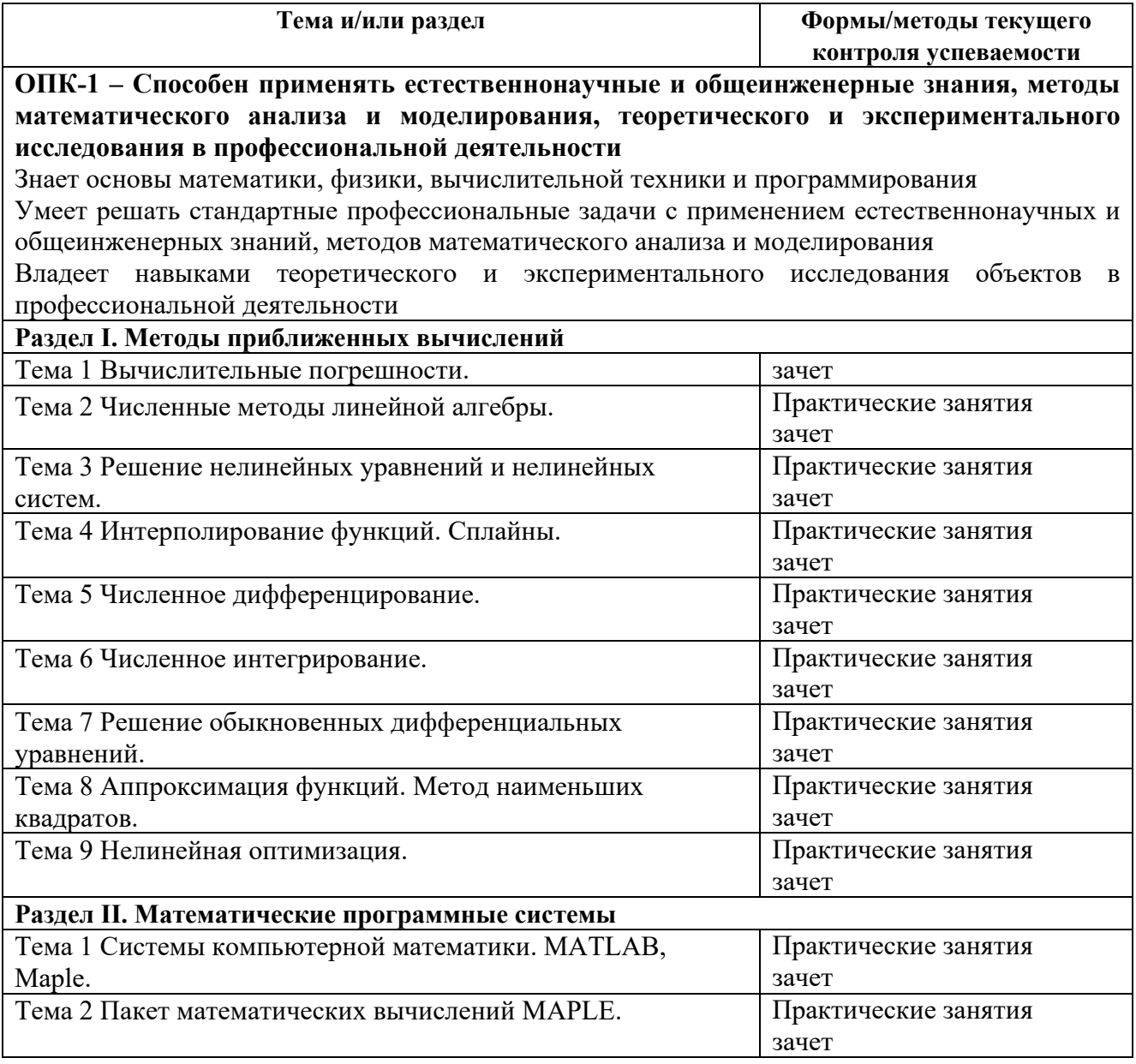

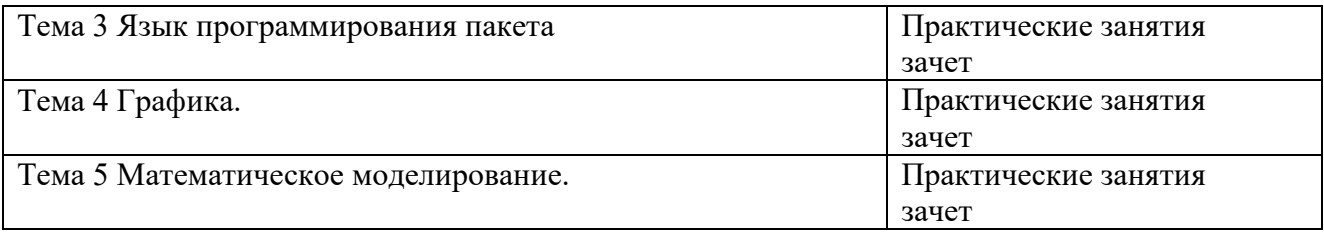

# **3.2 Типовые материалы текущего контроля успеваемости обучающихся**

# **ОПК-1 – Способен применять естественнонаучные и общеинженерные знания, методы математического анализа и моделирования, теоретического и экспериментального исследования в профессиональной деятельности**

Знает основы математики, физики, вычислительной техники и программирования.

Умеет решать стандартные профессиональные задачи с применением естественнонаучных и общеинженерных знаний, методов математического анализа и моделирования.

Владеет навыками теоретического и экспериментального исследования объектов в профессиональной деятельности.

**Пример типового контрольного задания: п**редставить один пример задания по каждому типу оценочных средств для каждой компетенции, формируемой данной дисциплиной.

Практическое занятие №1 на тему «Численные методы линейной алгебры»

Цель работы: Ознакомление с алгоритмами решения систем линейных уравнений. Применение этих алгоритмов для задач аппроксимации и интерполирования.

Порядок выполнения задания.

Ознакомиться с прямыми методами решения систем линейных уравнений: метод жордановых исключений, метод квадратного корня (Холецкого), итерационные методы. Построить процедуру, реализующую итерационный метод Зейделя.

Методические указания к выполнению практической работы № 1.

Из методов решения систем линейных уравнений, изложенных в [1], рассмотрим итерационный метод Зейделя.

Систему уравнений  $Ax + b = 0$  следует привести к виду  $x = Ax + F$ . Наиболее просто это преобразование выполняется для исходной матрицы, имеющей доминирующую главную диагональ. В этом случае каждое из уравнений разрешают относительно диагонального элемента, получая в правой части матрицу, уже удовлетворяющую условиям сходимости **A** 1. В случае произвольной матрицы также достаточно просто можно привести матрицу к требуемому виду прибавлением к обеим частям каждого уравнения диагональных элементов. Однако при этом требуется проверять выполнение условия сходимости.

Пусть в результате ручных преобразований система приведена к виду  $x = Ax + F$ . Для применения метода Зейделя сначала проверяем условие сходимости, используя определение первой нормы матрицы

$$
\|\mathbf{A}\|_{1} = \max_{i} \sum_{j=1}^{n} a_{ij} < 1.
$$

Лля этого строим логическую функцию Norma, которая генерирует значение TRUE, если условие выполняется. В противном случае выводится предупреждающее сообщение и вычисления прекращаются. При выполнении достаточного условия сходимости вычисляем требуемое число итераций для достижения заданной точности и выполняем итерации по схеме

$$
x_i^{(k)} = \sum_{j=1}^{i-1} a_{ij} x_j^{(k)} + \sum_{j=i}^{n} a_{ij} x_j^{(k-1)} + f_i, \quad i = 1, \dots, n.
$$

Оценку числа требуемых итераций можно уточнять на каждом шаге метода (см. [1]). В качестве примера выполнения работы приведем структурную схему программы, реализующей метод Зейделя, который следует реализовать самостоятельно в виде соответствующей процедуры. Приведем также текст функции Norma, проверяющей условия сходимости. Uses CRT:

## $Const$

```
\{g раздел констант включаем величины, определяющие размеры матрицы \}n=4:
type
{в разделе типов приводим (для удобства передачи массивов параметрами) объявления
структуры массивов, диапазоны изменения индексов и др.}
  ind=1..n;vector = \frac{arrav}{ind} of real;
  matrix=array[ind] of vect;
var
  \{e раздел переменных включаем объявления всех используемых величин\}A: matrix:
{раздел процедур и функций }
function Norma(n:integer; A:matrix): Boolean;
var
 i, k: ind;max:real;
hegin
 Norma:=TRUE;for i:=1 to n do
 begin
  max:=0:
   for k = 1 to n do
    max: = max + abs(A[i, k]);
    if max>=1 then
    begin
      writeln('условие сходимости нарушается в строке \mathcal{N}_2', I:4);
      Norma:=FALSE\rhorit
    end:end:
end:{Здесь следует разместить текст проиедуры, реализующей метод Зейделя}
Ведіп {текст основной программы}
  \{dopmupoвание матрицы системы\}Normal(n, A):
```

```
{вызов процедуры метода Зейделя}
 {вывод результатов вычислений}
End
```
Тестирование функции следует провести на матрице, элементы которой генерируются датчиком случайных чисел. В благоприятном случае следует записать матрицу на диск для решения полученной системы точными методами (в пакете Maple) и сравнения с приближенным решением.

 Фрагменты построенной заготовки программы можно использовать при самостоятельном выполнении практической работы по построению алгоритма решения системы линейных уравнений методом простой итерации и методом квадратного корня.

### **Пример задания и порядок выполнения курсовой работы:**

**Целью курсовой работы** является комплексное применение основных вычислительных методов, изученных и апробированных на практических занятиях.

На первом этапе выполнения задания решается нелинейное уравнение одним из методов (по вариантам): метод половинного деления (бисекции); метод касательных; метод Вегстейна.

Корень уравнения определяет интервал интегрирования дифференциального уравнения, решаемого на втором этапе задания. Здесь задача Коши решается методами интегрирования второго порядка: по средней производной, либо в средней точке. Полученные дискретные значения решения обрабатываются методами аппроксимации экспериментальных данных. На третьем этапе строится полином Лагранжа, интерполирующий дискретные значения на разреженной сетке узлов (либо полином Ньютона, если узлы расположены равномерно). На четвертом этапе сеточная функция аппроксимируется алгебраическим полиномом по методу наименьших квадратов. Соответствующая система линейных уравнений, определяющая коэффициенты полинома, решается методом квадратного корня (метод Холецкого). На заключительном этапе строятся графики сеточной функции и аппроксимирующих ее полиномов.

Решение всей задачи выполняется компьютерными методами с помощью программирования алгоритмов на одном из языков программирования (Паскаль, C). Для оценки погрешности интегрирования на втором этапе вся задача решается средствами математической системы Maple.

### **Постановка задачи.**

**Вариант №** (номер варианта соответствует номеру студента в списке группы). Выбор полинома, методов, начальных условий и коррекции также выбирается по номеру студента в списке группы.

1. Вычислить наименьший положительный корень T уравнения

#### **«полином» = 0**

Положение корня локализовать методом прямого поиска с шагом h=0.5. Для уточнения величины T применить метод

#### **«метод»**

2. На отрезке [0, 2T] проинтегрировать дифференциальное уравнение  $Y' = 0.1 \times t^2 - 2tY(t) + (1+n/10) \times Fs(t, \tau)$ ,

с начальными условиями

#### **«нач\_усл»**

где n – последняя цифра студенческого билета,  $Fs(t,\tau)$  – периодическая функция с периодом  $\tau$ =Т, имеющая вид на основном отрезке периодичности [0, T]:

$$
F_s(t,\tau) = \begin{cases} 1, & 0 < t < 1, \\ \frac{(\tau - t)}{\tau - 1}, & 1 \le t \le \tau. \end{cases}
$$

Лля интегрирования лифференциального уравнения применить метол Эйлера второго порядка с коррекцией

# «коррекция».

Шаг интегрирования задать как  $h = 2T/N$ , где N+1 – число дискретных точек,  $N \in [20, 30].$ 

- 3. Полученные дискретные значения функции  $Y(t)$ аппроксимировать интерполяционным полиномом в форме Лагранжа степени не ниже третьей. Для этого отобрать соответствующее число точек интерполяции, равномерно расположенных на отрезке [0, 2T].
- 4. Для всех вычисленных дискретных значений функции Y(t) построить многочлен (той же степени, что и интерполяционный полином Лагранжа), аппроксимирующий табличную функцию по методу наименьших квадратов. Для вычисления коэффициентов полинома построить процедуру, решающую систему линейных уравнений с симметричной матрицей методом квадратного корня (метод Холецкого разложения матрицы на произведение треугольных матриц).

Требуется: построить графики сеточной функции и аппроксимирующих ее полиномов. Решить задачу встроенными процедурами системы Maple и сравнить результаты интегрирования дифференциального уравнения.

# 3.3 Типовые контрольные задания

Пример билета на устный экзамен.

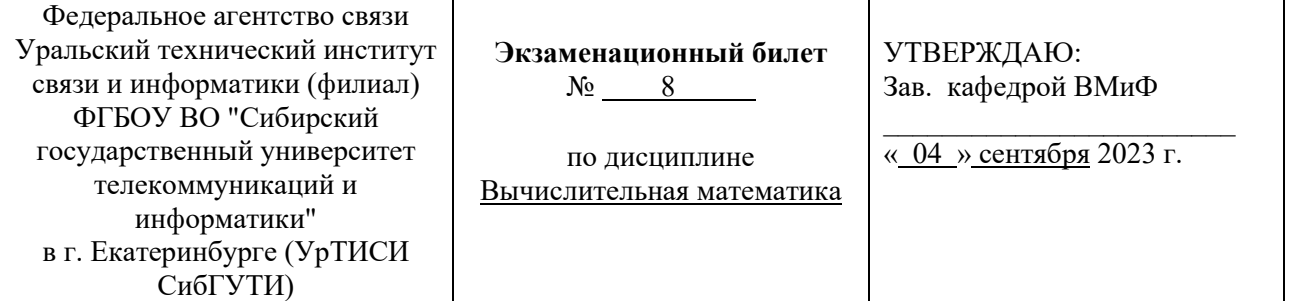

Направление 09.03.01 "Информатика и вычислительная техника" Уровень Бакалавриат Факультет ИИиУ курс 2 семестр 4

1. Интерполяционный многочлен Лагранжа.

2. Задача: решить систему нелинейных уравнений.

Подпись преподавателя

Перечень вопросов и заданий для подготовки к экзамену:

# 1. Вычислительные погрешности.

Абсолютная и относительная погрешность. Виды вычислительных погрешностей. Погрешность математической модели, погрешности исходных данных, погрешности округления, погрешности метода.

# **2. Численные методы линейной алгебры.**

Прямые методы: метод Гаусса; метод жордановых исключений.

Итерационные методы: метод простых итераций; метод Зейделя.

# **3. Решение нелинейных уравнений и систем нелинейных уравнений.**

Метод бисекции, метод простой итерации, метод Ньютона.

Метод Ньютона решения систем нелинейных уравнений. Метод итераций.

# **4. Интерполирование функций.**

Интерполяционные многочлены Лагранжа и Ньютона. Многочлены Чебышева.

# **5. Численное дифференцирование.**

Простейшие формулы численного дифференцирования.

# **6. Численное интегрирование**.

Квадратурные формулы прямоугольников и парабол.

Квадратурные формулы Гаусса.

Метод Монте-Карло.

# **7. Решение обыкновенных дифференциальных уравнений.**

Задача Коши для обыкновенного дифференциального уравнения.

Метод Эйлера и модификации метода.

Метод Рунге-Кутты четвертого порядка.

## **8. Аппроксимация функций.**

Обработка экспериментальных данных. Метод наименьших квадратов.

Равномерное приближение функций.

## **9. Нелинейная оптимизация**

Задача одномерной минимизации. Метод прямого поиска. Метод золотого сечения.

Безусловная минимизация функции многих переменных. Покоординатный спуск. Градиентный метод.

## **10. Гармонический анализ.**

Дискретное преобразование Фурье. Алгоритм быстрого преобразования Фурье.

### **11. Пакет математических вычислений MAPLE.**

Общая характеристика и назначение пакета. Меню. Справочная система. Типы, преобразования. Операции.

# **12. Язык программирования пакета.**

Встроенный язык программирования. Операторы. Процедуры.

# **13. Графика**

Двумерная и трехмерная графика. Анимация.

### **14. Математическое моделирование.**

Моделирование процессов в электрических цепях. Цифровая обработка сигналов. Моделирование цифровых фильтров.

Банк контрольных заданий и иных материалов, используемых в процессе процедур текущего контроля и промежуточной аттестации

Представлен в локальной сети кафедры ВМиФ и доступен по URI: \\aup.uisi.ru\логин, пароль студента\Обучение\Кафедра\ФГОС-3+\Направление 09.03.01 «Информатика и вычислительная техника», профиль«Программное обеспечение средств вычислительной техники и автоматизированных систем»\Дисциплина: «Вычислительная математика» \вид метод. пособия.pdf

# **3.4 Методические материалы проведения текущего контроля и промежуточной аттестации обучающихся**

1. Практические занятия по дисциплине.

Задания на выполнение практических работ представлены в комплекте УМК по дисциплине (файл 09.03.01 Практические работы.doc) и в электронно-информационной образовательной среде, и доступны по URL – http://aup.uisi.ru/2713000/

2. Самостоятельная работа по дисциплине.

Задания на выполнение самостоятельных работ представлены в комплекте УМК по дисциплине (файл 09.03.01\_СРС.doc) и в электронно-информационной образовательной среде, и доступны по URL – http://aup.uisi.ru/2713000/